ClimaRad

## **Invoerinstructie ClimaRad Smart Solution in ENORM EPC**

(28-08-2017)

## **Neem onderstaande gegevens en instellingen over:**

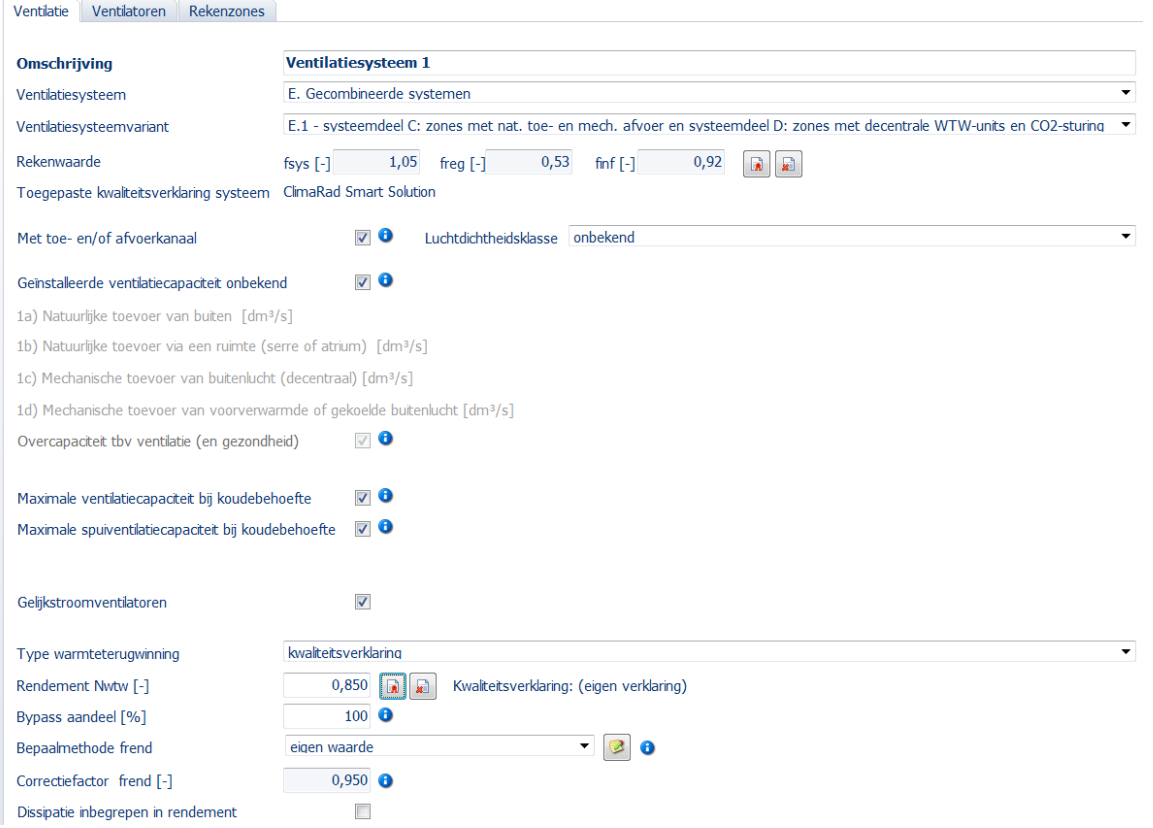

## **Tabblad ventilatoren**

Voer de toegepaste ClimaRad ventilatiesystemen op en vul het aantal in

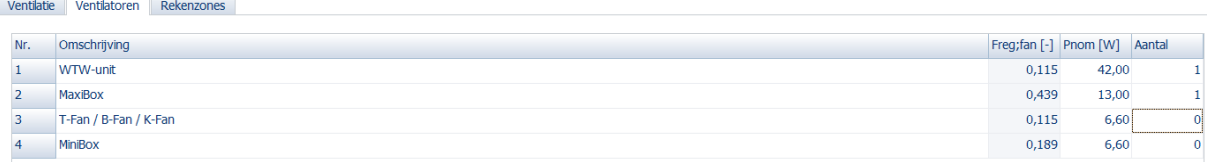

## **Tabblad rekenzones**

Vul bij Ag;HRU het totale oppervlak aan verblijfsruimten in waarin ClimaRad WTW is toegepast

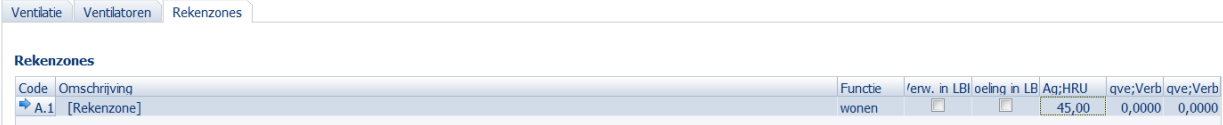